Информация о владельце: ФИО: Белгородский Валерий Савельевич Должность: Ректор Дата подписания: 24.09.2023 23:35:17 Уникальный программный ключ: 8df276ee93e17c18e7bee9e7cad2d0ed9ab82473

документ подписан простой электронной подписью<br>информация о владельце: Федеральное государственное бюджетное образовательное учреждение высшего образования «Российский государственный университет им. А.Н. Косыгина (Технологии. Дизайн. Искусство)»

### **ПРОГРАММА вступительного испытания по Информатике на 2021/2022 учебный год**

**Вступительный экзамен проводится в виде компьютерного тестирования**. Программа вступительного испытания по Информатике отражает требования, предъявляемые к поступающим по результатам освоения основной образовательной программы среднего общего образования.

Программа испытаний для поступающих в ФГБОУ ВО «РГУ им. А.Н. Косыгина» состоит из 3-х частей. В первой части содержатся задачи по основным тематическим блокам дисциплины, которые должен знать абитуриент. Задания базового уровня сложности требуют выбора одного ответа из четырех предложенных. Во второй части задания повышенного уровня сложности требуют решения задач и указания правильного ответа из четырёх предложенных. Третья часть содержит задания высокого уровня сложности, проверяющие умение анализировать алгоритмы и программные коды. Ответ на задания третьей части осуществляется выбором правильного ответа из четырёх предложенных.

Экзамен по Информатике проводится в электронно-образовательной среде ФГБОУ ВО «РГУ им. А.Н.Косыгина» в соответствии с «Правилами проведения вступительных испытаний на онлайн-платформе университета с использованием программы прокторинга» https://kosyginrgu.ru/abiturient/condentrexam.aspx

Продолжительность экзамена составляет 90 минут.

Работа состоит из 26 заданий: базового уровня сложности — 12, повышенного — 10, высокого — 4.

Перечень элементов содержания, проверяемых на вступительных испытаниях по Информатике, составлен на основе раздела «Обязательный минимум содержания основных образовательных программ» Федерального компонента государственных стандартов среднего (полного) общего образования по Информатике и ИКТ (информационнокоммуникационным технологиям).

Максимальное количество баллов за вступительное испытание – 100 баллов, минимальное количество баллов, подтверждающее успешное прохождение вступительного испытания – 44 балла.

Контрольно-измерительные материалы (экзаменационный билет) включает 3 части:

**Часть 1.- Задания базового уровня сложности № 1-12** 

Содержит задания с выбором ответа из 4-х предложенных. Правильное выполнение заданий базового уровня сложности оценивается **3 баллами.** 

### **Часть 2.- Задания повышенного уровня сложности № 13-22**

Содержит задания с решением задач и указанием правильного ответа из 4-х предложенных. Правильное выполнение заданий повышенного уровня сложности оценивается **4 баллами.** 

# **Часть 3.- Задания высокого уровня сложности № 23-26**

Содержит задания с анализом алгоритмов, программного кода и указанием правильного ответа из 4-х предложенных. Правильное выполнение заданий высокого уровня сложности оценивается **6 баллами.** 

**Максимальное количество баллов за вступительный экзамен – 100 баллов, минимальное количество баллов, подтверждающее успешное прохождение вступительных испытаний – 44 балла.**

# ПЕРЧЕНЬ РАЗЛЕЛОВ И ВОПРОСОВ

#### 1 Информация и информационные процессы

1.1 Информация и ее кодирование.

1.1.1 Виды информационных процессов.

1.1.2 Процесс передачи информации, источник и приемник информации. Сигнал, кодирование и декодирование. Искажение информации.

1.1.3 Дискретное (цифровое) представление текстовой, графической, звуковой информации и видеоинформации. Единицы измерения количества информации.

1.1.4 Скорость передачи информации.

1.2 Системы, компоненты, состояние и взаимодействие компонентов. Информационное взаимодействие в системе, управление, обратная связь.

1.3 Моделирование.

1.3.1 Описание (информационная модель) реального объекта и процесса, соответствие описания объекту и целям описания. Схемы, таблицы, графики, формулы как описания.

1.3.2 Математические молели.

1.3.3 Использование сред имитационного моделирования (виртуальных лабораторий) для проведения компьютерного эксперимента в учебной деятельности.

1.4 Системы счисления.

1.4.1 Позиционные системы счисления.

1.4.2 Двоичное представление информации.

1.5 Логика и алгоритмы.

1.5.1 Высказывания, логические операции, кванторы, истинность высказывания.

1.5.2 Цепочки (конечные последовательности), деревья, списки, графы, матрицы (массивы), псевдослучайные послеловательности

1.5.3 Индуктивное определение объектов.

1.5.4 Вычислимые функции, полнота формализации понятия вычислимости, универсальная вычислимая функция.

1.5.5 Кодирование с исправлением ошибок.

1.5.6 Сортировка.

1.6 Элементы теории алгоритмов

1.6.1 Формализация понятия алгоритма.

1.6.2 Вычислимость. Эквивалентность алгоритмических моделей.

**1.6.3** Построение алгоритмов и практические вычисления.

**1.7** Языки программирования.

**1.7.1** Типы данных.

**1.7.2** Основные конструкции языка программирования. Система программирования.

**1.7.3** Основные этапы разработки программ. Разбиение задачи на подзадачи.

#### **2 Информационная деятельность человека**

**2.1** Профессиональная информационная деятельность. Информационные ресурсы.

**2.2** Экономика информационной сферы.

**2.3** Информационная этика и право, информационная безопасность.

# **3 Средства ИКТ**

**3.1** Архитектура компьютеров и компьютерных сетей.

**3.1.1** Программная и аппаратная организация компьютеров и компьютерных систем. Виды программного обеспечения.

**3.1.2** Операционные системы. Понятие о системном администрировании.

**3.1.3** Безопасность, гигиена, эргономика, ресурсосбережение, технологические требования при эксплуатации компьютерного рабочего места.

**3.2** Технологии создания и обработки текстовой информации.

**3.2.1** Понятие о настольных издательских системах. Создание компьютерных публикаций.

**3.2.2** Использование готовых и создание собственных шаблонов. Использование систем проверки орфографии и грамматики. Тезаурусы. Использование систем двуязычного перевода и электронных словарей.

**3.2.3** Использование специализированных средств редактирования математических текстов и графического представления математических объектов.

**3.2.4** Использование систем распознавания текстов.

**3.3** Технология создания и обработки графической и мультимедийной информации.

**3.3.1** Форматы графических и звуковых объектов.

**3.3.2** Ввод и обработка графических объектов.

**3.3.3** Ввод и обработка звуковых объектов.

**3.4** Обработка числовой информации.

**3.4.1** Математическая обработка статистических данных.

**3.4.2** Использование динамических (электронных) таблиц для выполнения учебных заданий из различных предметных областей.

**3.4.3** Использование инструментов решения статистических и расчетно-графических задач

**3.5** Технологии поиска и хранения информации.

**3.5.1** Системы управления базами данных. Организация баз данных.

**3.5.2** Использование инструментов поисковых систем (формирование запросов).

**3.6** Телекоммуникационные технологии.

**3.6.1** Специальное программное обеспечение средств телекоммуникационных технологий.

**3.6.2** Инструменты создания информационных объектов для Интернета.

**3.7** Технологии управления, планирования и организации деятельности человека.

Перечень требований к уровню подготовки выпускников, достижение которого проверяется на вступительных испытаниях по информатике и ИКТ, составлен с учетом сформулированных в образовательном стандарте целей изучения предмета, а также на основе раздела «Требования к уровню подготовки выпускников» Федерального компонента государственных стандартов среднего (полного) общего образования по информатике и ИКТ (базовый и профильный уровни).

## **1** ЗНАТЬ/ПОНИМАТЬ/УМЕТЬ:

**1.1** Моделировать объекты, системы и процессы.

**1.1.1** Проводить вычисления в электронных таблицах.

**1.1.2** Представлять и анализировать табличную информацию в виде графиков и диаграмм.

**1.1.3** Строить информационные модели объектов, систем и процессов в виде алгоритмов.

**1.1.4** Читать и отлаживать программы на языке программирования.

**1.1.5** Создавать программы на языке программирования по их описанию.

**1.1.6** Строить модели объектов, систем и процессов в виде таблицы истинности для логического высказывания.

**1.1.7** Вычислять логическое значение сложного высказывания по известным значениям элементарных высказываний.

**1.2** Интерпретировать результаты моделирования.

**1.2.1** Использовать готовые модели, оценивать их соответствие реальному объекту и целям моделирования.

**1.2.2** Интерпретировать результаты, получаемые в ходе моделирования реальных процессов.

**1.3** Оценивать числовые параметры информационных объектов и процессов.

**1.3.1** Оценивать объем памяти, необходимый для хранения информации.

**1.3.2** Оценивать скорость передачи и обработки информации.

**2** ИСПОЛЬЗОВАТЬ ПРИОБРЕТЕННЫЕ ЗНАНИЯ И УМЕНИЯ В ПРАКТИЧЕСКОЙ ДЕЯТЕЛЬНОСТИ И ПОВСЕДНЕВНОЙ ЖИЗНИ:

2.1 Осуществлять поиск и отбор информации.

2.2 Создавать и использовать структуры хранения данных.

2.3 Работать с распространенными автоматизированными информационными системами.

2.4 Готовить и проводить выступления, участвовать в коллективном обсуждении, фиксировать его ход и результаты с использованием современных программных и аппаратных средств коммуникаций.

2.5 Проводить статистическую обработку данных с помощью компьютера.

2.6 Выполнять требования техники безопасности, гигиены, эргономики и ресурсосбережения при работе со средствами информатизации.

#### В экзаменационных заданиях используются следующие соглашения

1. Обозначения Кбайт и Мбайт используются в традиционном для информатики смысле - как обозначения единиц измерения, чьё соотношение с единицей «байт» выражается степенью двойки, а не степенью 10.

2. Обозначения для логических связок (операций):

а) отрицание (инверсия, логическое НЕ) обозначается  $\neg$  (например,  $\neg$ A);

b) конъюнкция (логическое умножение, логическое И) обозначается  $\wedge$  (например, A  $\wedge$  B) либо & (например, A & B);

с) дизъюнкция (логическое сложение, логическое ИЛИ) обозначается  $\vee$  (например, A  $\vee$  B) либо | (например, A | B);

d) следование (импликация) обозначается  $\rightarrow$  (например, A  $\rightarrow$  B);

е) тождество обозначается ≡ (например, А ≡ В). Выражение А ≡ В истинно тогда и только тогда, когда значения А и В совпадают (либо они оба истинны, либо они оба ложны);

f) символ 1 используется для обозначения истины (истинного высказывания); символ 0 - для обозначения лжи (ложного высказывания).

3. Два логических выражения, содержащих переменные, называются равносильными (эквивалентными), если значения этих выражений совпадают при любых значениях переменных. Так, выражения  $A \rightarrow B$  и ( $\neg A$ )  $\vee$  В равносильны, а  $A \vee B$  и  $A \wedge B$ неравносильны (значения выражений разные, например, при  $A = 1$ ,  $B = 0$ ).

4. Приоритеты логических операций: инверсия (отрицание), конъюнкция (логическое умножение), дизъюнкция (логическое сложение), импликация (следование), тождество. Таким образом,  $\neg A \wedge B \vee C \wedge D$  означает то же, что и  $((\neg A) \wedge B) \vee$  $(C \wedge D)$ . Возможна запись А $\wedge$  В $\wedge$  С вместо  $(A \wedge B) \wedge C$ . То же относится и к дизъюнкции: возможна запись А $\vee$  В $\vee$  С вместо  $(A \vee B) \vee C$ .

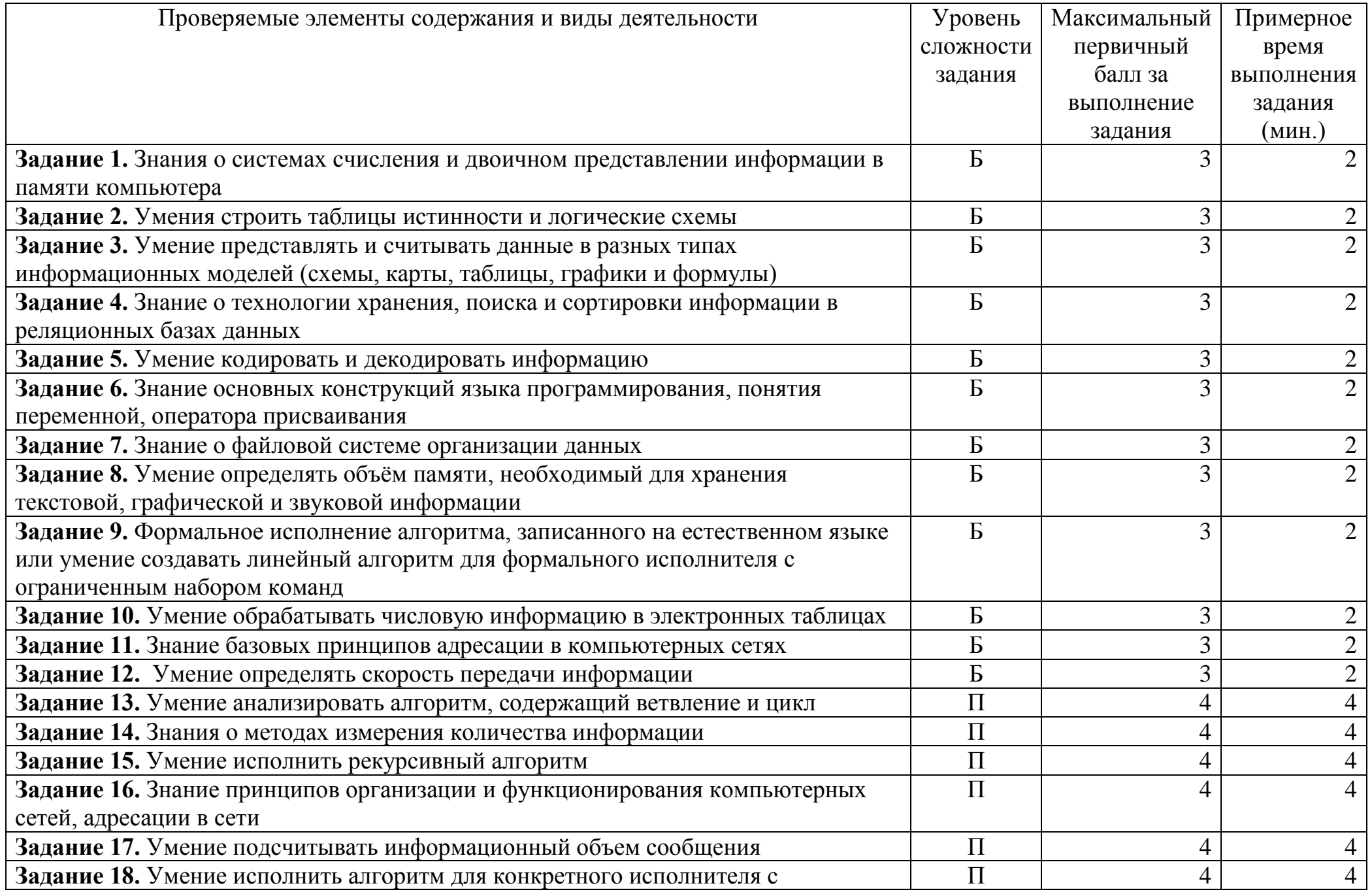

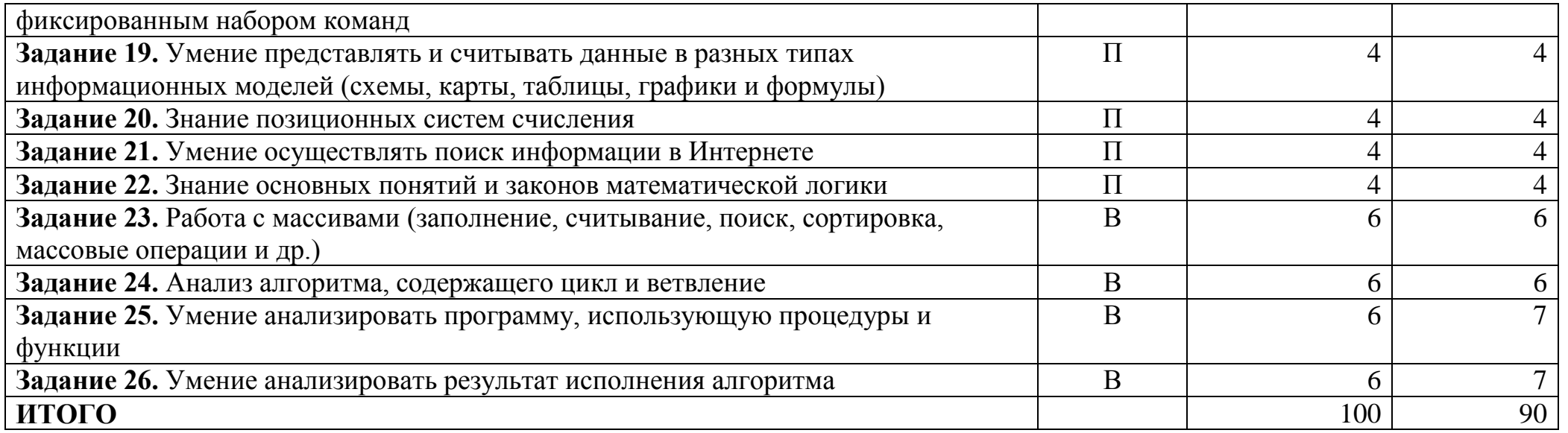

## Типовые залания: Часть 1.

# 1.

Вычислите:  $10101101_2 - 100_8 + A_{16}$ . Ответ дайте в десятичной системе счисления.

1)  $119_{10}$  $2)$  121<sub>10</sub> 3)  $101_{10}$ 4)  $109_{10}$ 

#### $2.$

Логическая функция F задаётся выражением  $(\neg z) \wedge x \vee x \wedge y$ . Определите, какому столбцу таблицы истинности функции F соответствует каждая из переменных *x*, *y*, *z*.

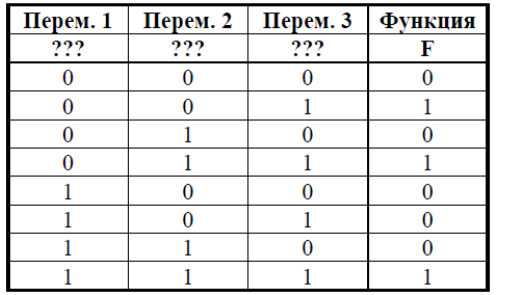

В ответе напишите буквы х, у, z в том порядке, в котором идут соответствующие им столбцы (сначала – буква, соответствующая 1-му столбцу; затем – буква, соответствующая 2-му столбцу; затем – буква, соответствующая 3-му столбцу).  $1)$  zyx  $2)$  xyz  $3)$  zxy  $4)$  yxz  $3.$ 

Между населенными пунктами А, В, С, D, Е, F построены дороги, протяженность которых приведена в таблице. (Отсутствие числа в таблице означает что прямой дороги между пунктами нет.) Определите длину кратчайшего пути между пунктами А и F (при условии, что передвигаться можно только по построенным дорогам).

 $4)13$ 

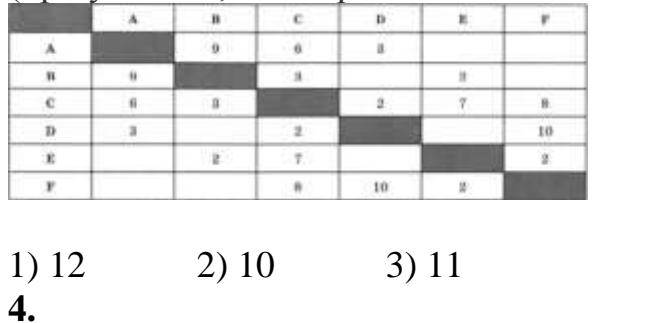

База данных о торговых операциях дистрибьютора состоит из трёх связанных таблиц. Ниже даны фрагменты этих таблиц:

the control of the control of the control of the control of the control of the control of the control of the control of the control of the control of the control of the control of the control of the control of the control

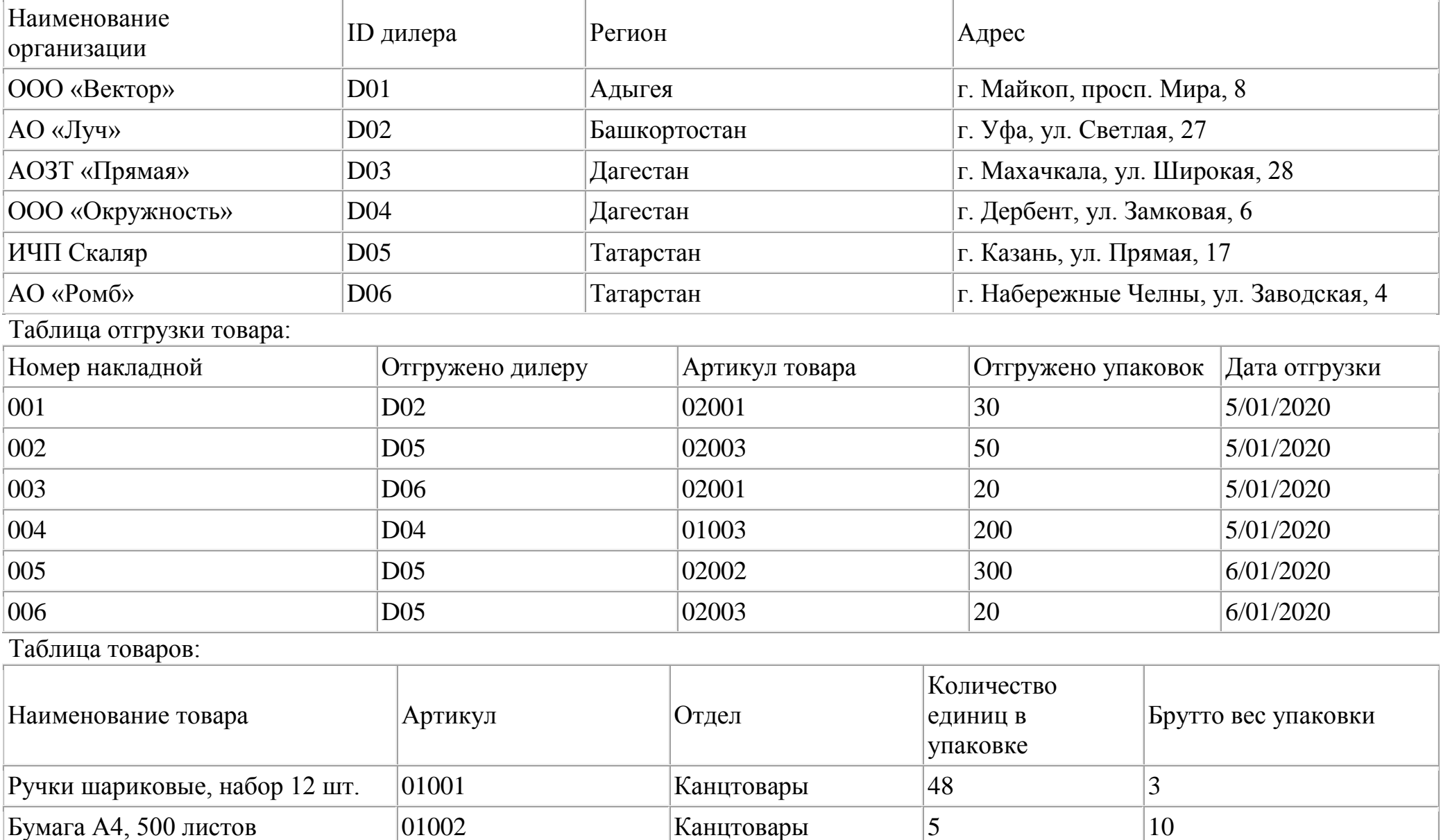

Таблица зарегистрированных дилеров:

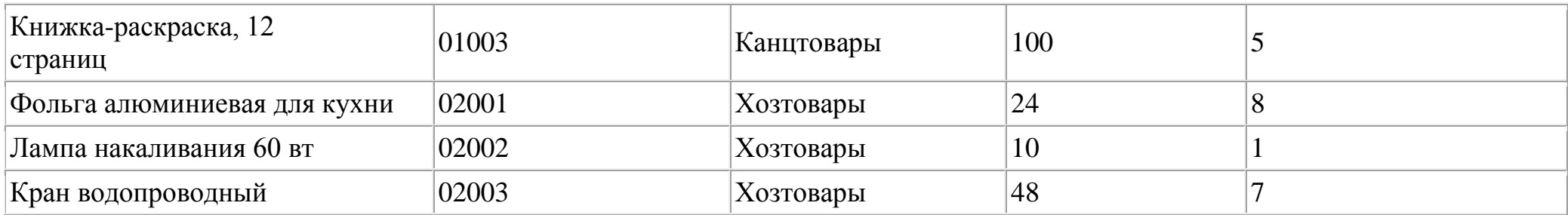

Сколько единиц Фольги алюминиевой было отгружено в Татарстан 5 января 2020 г.?

 $1)480$  $2)100$  $3)360$  $4)240$ 

# $5.$

Для 6 букв латинского алфавита заданы их двоичные коды (для некоторых букв из двух бит, для некоторых - из трех). Эти коды представлены в таблице:

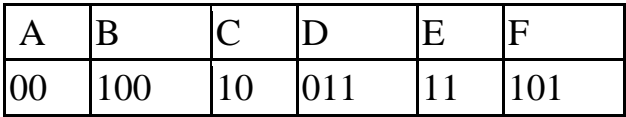

Какая последовательность из 6 букв закодирована двоичной строкой 011111000101100? 1) DECAFB 2) AFCDEB 3) CEFBDA 4)BFDECA

# 6.

В программе ":=" обозначает оператор присваивания, знак "+", "-", "\*" и "/" - соответственно операции сложения, вычитания, умножения и деления. Правила выполнения операций и порядок действий соответствуют правилам арифметики. Определите значение переменной b после выполнения алгоритма:  $a := 18$  $h := 3$  $a := 12 + a/b$  $b := a/2 + b$  $1) 12$  $2)9$  $3)14$  $4)15$  $7<sub>1</sub>$ 

В некотором каталоге хранился файл Предисловие.doc, имевший полное имя С:\Книга\Начало\Предисловие.doc. Пользователь, находившийся в этом каталоге, поднялся на один уровень вверх, создал подкаталог Введение и переместил в созданный подкаталог весь каталог Начало.

Каково стало полное имя файла Предисловие.doc после перемещения?

1) С:\Книга\Начало\Введение\Предисловие.doc

- 2) С:\Книга\Введение\Предисловие.doc
- 3) С:\Книга\Начало\Предисловие.doc
- 4) С:\Введение\Предисловие.doc

# **8.**

Рассказ, набранный на компьютере, содержит 4 страницы, на каждой странице 48 строк, в каждой строке 64 символа. Определите информационный объём рассказа в кодировке КОI8-R, в которой каждый символ кодируется 8 битами.

1) 12 Кбайт 2) 12000 байт 3) 100000 бит 4) 6 Кбайт

### **9.**

У исполнителя ДваТри две команды, которым присвоены номера:

*1. прибавь 2,*

*2. умножь на 3.*

Первая из этих команд увеличивает число на экране на 2, а вторая — умножает его на 3. Программа исполнителя ДваТри — это последовательность номеров команд. Например, 1211 — это программа

*прибавь 2*

*умножь на 3*

*прибавь 2*

*прибавь 2*

Эта программа преобразует, например, число 2 в число 16.

Запишите программу, которая преобразует число 12 в число 122 и содержит не более 5 команд.

1) 21121 2) 22112 3) 12122 4) 21211

Дан фрагмент электронной таблицы. Из ячейки D2 в ячейку E1 была скопирована формула. При копировании адреса ячеек в формуле автоматически изменились. Каким стало числовое значение формулы в ячейке E1?

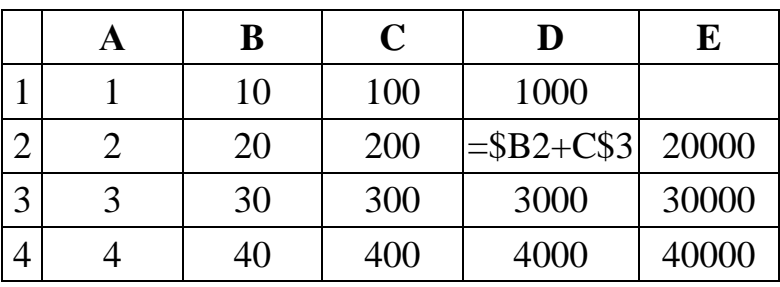

*Примечание: знак \$ обозначает абсолютную адресацию.*

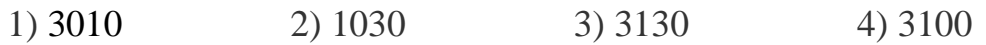

# **11.**

Доступ к файлу user.doc, находящемуся на сервере school.ru, осуществляется по протоколу http. В таблице фрагменты адреса файла закодированы буквами от А до Ж. Установите последовательность этих букв, кодирующих адрес указанного файла в сети Интернет.

 $A) /$ 

Б) http

В) user

Г) school

Д) .doc

 $E)$  ://

Ж) .ru

1) БЕГЖАВД 2) ВЕГЖАБД 3) БЕГДАВЖ 4) БЕВЖАГД

#### **12.**

Через некоторое соединение в течение 45 секунд со скоростью 240 бит в секунду передается некоторый файл. Определите, за какое время можно передать этот файл через другое соединение со скоростью 180 бит в секунду.

1) 60 сек 2) 30 сек 3) 40 сек 4) 90 сек

**Часть 2.**

# 13.

Определите, что будет напечатано в результате работы следующего фрагмента программы:

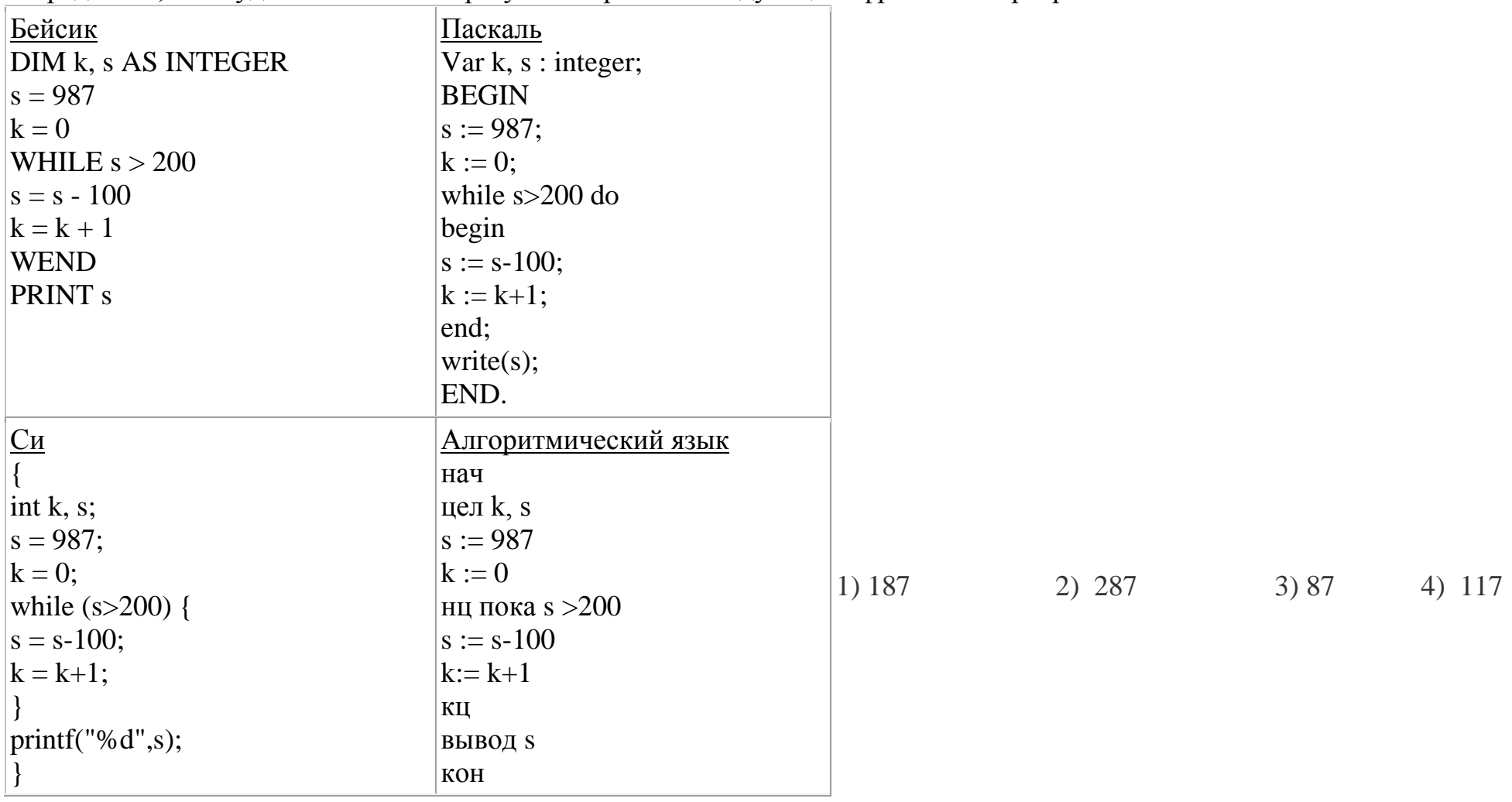

# 14.

Все 4-буквенные слова, в составе которых могут быть буквы Н, О, Т, К, И, записаны в алфавитном порядке и пронумерованы, начиная с 1.

Ниже приведено начало списка.

1. ИИИИ

2. ИИИК

### 3. ИИИН 4. ИИИО 5. ИИИТ 6. ИИКИ

Под каким номером в списке идёт первое слово, которое начинается с буквы О?

 $1)376$ 2) 280  $3)418$ 4)  $354$ 

# $15.$

 $\dddotsc$ 

Функция F(n), где n - натуральное число, задана следующим образом:

Чему будет равно значение, вычисленное алгоритмом при выполнении вызова F(2)?

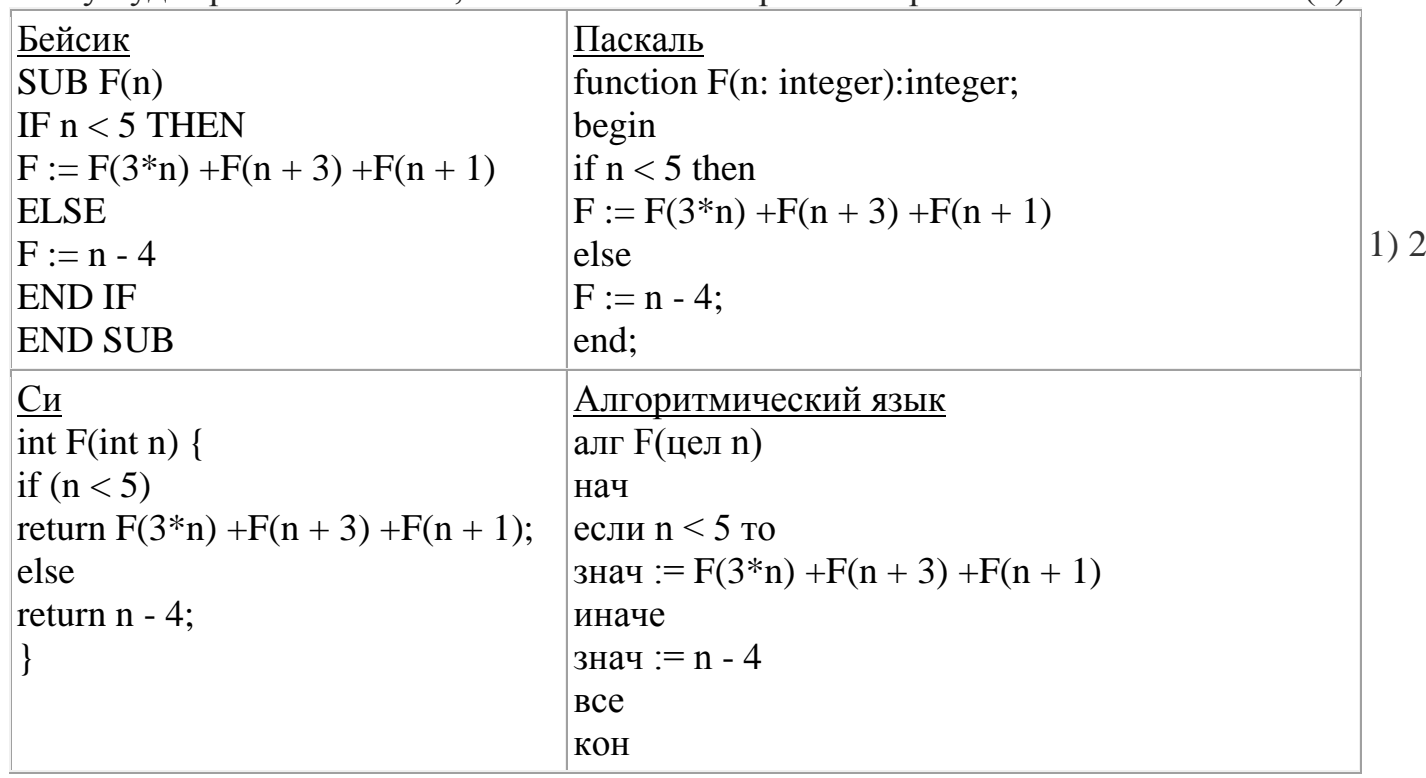

 $3)$  18  $22 2) 20$  $4) 24$ 

В терминологии сетей ТСР/IР маска сети — это двоичное число, меньшее  $2^{32}$ ; в маске сначала (в старших разрядах) стоят единицы, а затем с некоторого места нули. Маска определяет, какая часть IP-адреса узла сети относится к адресу сети, а какая — к адресу самого узла в этой сети. Обычно маска записывается по тем же правилам, что и IP-адрес — в виде четырёх байт, причём каждый байт записывается в виде десятичного числа. Адрес сети получается в результате применения поразрядной конъюнкции к заданному IP-адресу узла и маске. Например, если IP-адрес узла равен 231.32.255.131, а маска равна 255.255.240.0, то адрес сети равен 231.32. 240.0.

Для узла с IP-адресом 224.128.114.142 адрес сети равен 224.128.96.0. Чему равен третий слева байт маски? Ответ укажите в виле лесятичного числа.

 $1) 224$  $2) 204$  $3) 216$ 4) 188

#### 17.

При регистрации в компьютерной системе каждому пользователю выдаётся пароль, состоящий из 15 символов и содержащий только символы из 12 буквенного набора А, В, Е, К, М, Н, О, Р, С, Т, У, Х. В базе данных для хранения сведений о каждом пользователе отведено одинаковое и минимально возможное целое число байт. При этом используют посимвольное кодирование паролей, все символы кодируются одинаковым и минимально возможным количеством бит. Кроме пароля для каждого пользователя в системе хранятся дополнительные сведения, для чего отведено 12 байт.

Определите объём памяти, необходимый для хранения сведений о 50 пользователях. (Ответ дайте в байтах.)

1) 1000  $2)$  1100  $3) 1200$ 4) 1300

### 18.

Исполнитель Чертёжник перемещается на координатной плоскости, оставляя след в виде линии. Чертёжник может выполнять команду Сместиться на  $(a, b)$ , где  $a, b$  – целые числа. Эта команда перемещает Чертёжника из точки с координатами  $(x, y)$  в точку с координатами  $(x + a; y + b)$ .

Например, если Чертёжник находится в точке с координатами (4, 2), то команда Сместиться на (2, -3) переместит Чертёжника в точку  $(6, -1)$ .

Цикл ПОВТОРИ число РАЗ последовательность команд КОНЕЦ ПОВТОРИ

означает, что *последовательность команд* будет выполнена указанное *число* раз (число должно быть натуральным).

Чертёжнику был дан для исполнения следующий алгоритм (буквами *n*, *a*, *b* обозначены неизвестные числа, *n*>1): НАЧАЛО

```
Сместиться на (60, 100)
 ПОВТОРИ n РАЗ
    Сместиться на (a, b)
    Сместиться на (33, 44)
  КОНЕЦ ПОВТОРИ
  Сместиться на (13, 200)
  Сместиться на (-1, 60)
КОНЕЦ
```
Укажите наибольшее возможное значение числа *n*, для которого найдутся такие значения чисел *a* и *b*, что после выполнения программы Чертёжник возвратится в исходную точку.

1) 72 2) 68 3) 54 4) 80

## **19.**

На рисунке – схема дорог, связывающих города A, B, C, D, E, F, G, H, I, J, K. По каждой дороге можно двигаться только в одном направлении, указанном стрелкой. Сколько существует различных путей из города A в город K?

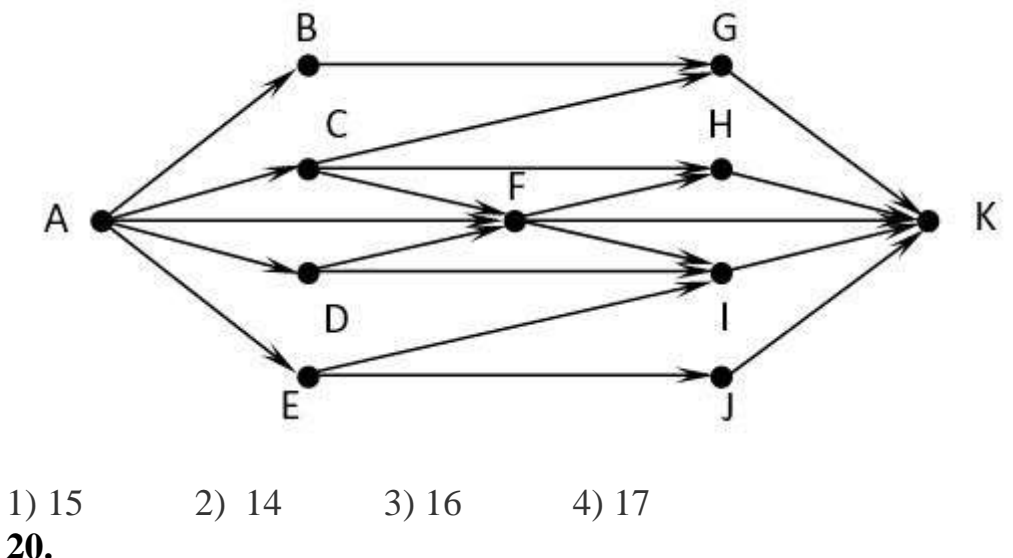

Решите уравнение:  $101_x + 13_{10} = 101_{x+1}$ Ответ укажите в десятичной системе счисления.  $2) 5$  $1)6$  $3)4$  $(4)$  3

# 21.

В языке запросов поискового сервера для обозначения логической операции «ИЛИ» используется символ «|», а для обозначения логической операции «И» - символ «&».

В таблице приведены запросы и количество найденных по ним страниц некоторого сегмента сети Интернет.

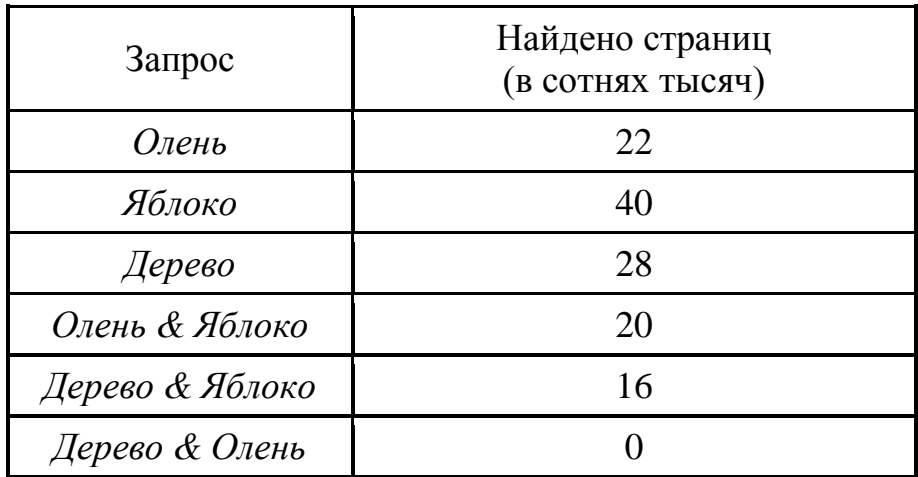

Какое количество страниц (в сотнях тысяч) будет найдено по запросу

Дерево | Олень | Яблоко?

Считается, что все запросы выполнялись практически одновременно, так что набор страниц, содержащих все искомые слова, не изменялся за время выполнения запросов.

 $1) 54$  $2) 50$  $3) 62$  $4)66$  $22.$ Для какого наименьшего целого неотрицательного числа А выражение

 $(y + 2x < A)$   $\lor$   $(x > 15)$   $\lor$   $(y > 30)$ 

истинно (т.е. принимает значение 1) при любых целых неотрицательных х и у?

 $1) 61$  $(2)$  55  $3) 67$  $(4) 71$ 

Часть 3.

23.

В программе используется одномерный целочисленный массив А с индексами от 0 до 10. Значения элементов: А[0]=18; A[1]=13; A[2]=11; A[3]=9; A[4]=10; A[5]=14; A[6]=7; A[7]=12; A[8]=22; A[9]=3; A[10]=10.

Определите значение переменной с после выполнения следующего фрагмента программы (записанного ниже на четырёх языках программирования).

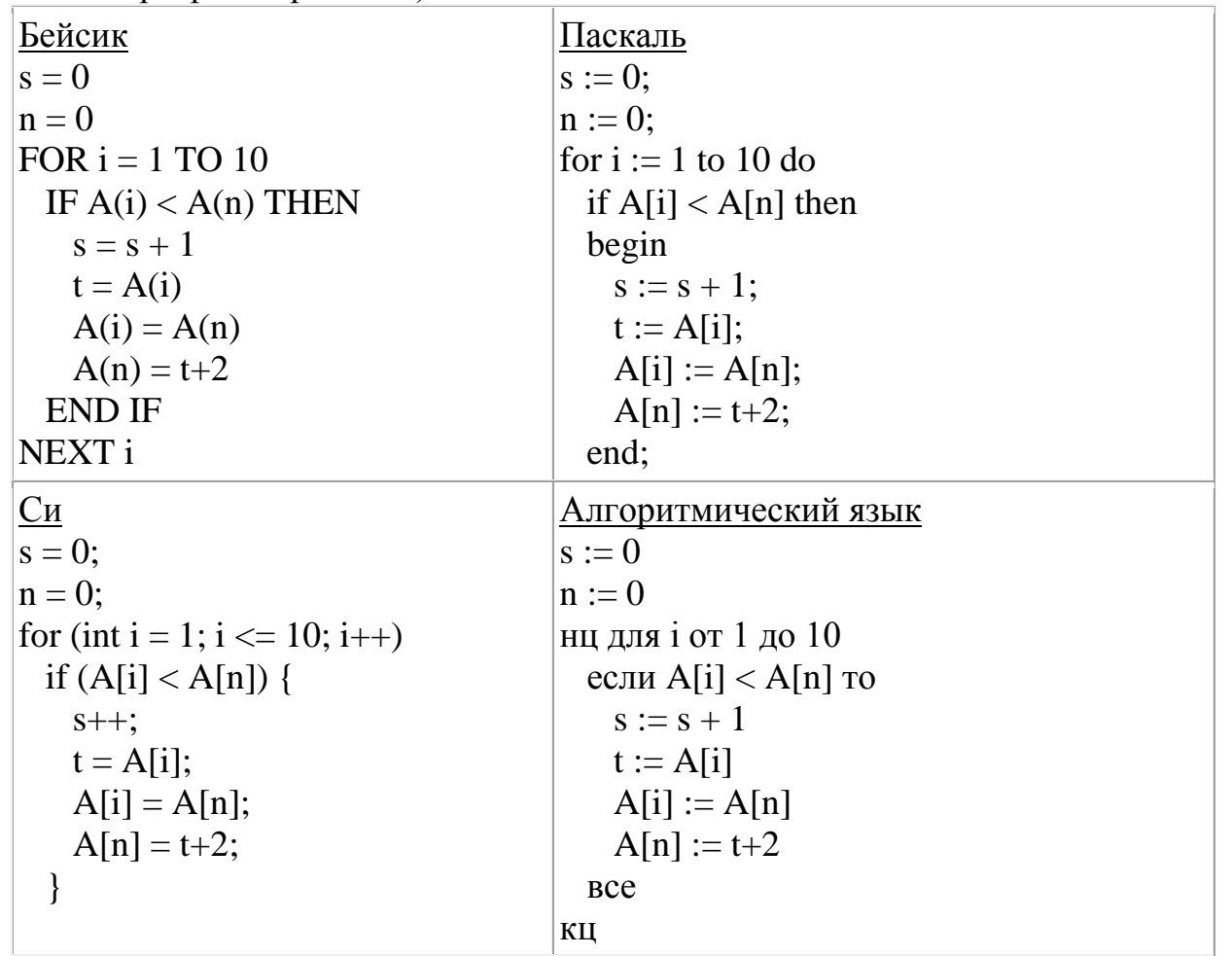

 $2) 7$  $3)9$  $1)6$  $4)9$ 

24.

Ниже записана программа. Получив на вход число х, эта программа печатает два числа, L и M. Укажите наименьшее из таких чисел х, при вводе которых алгоритм печатает сначала 4, а потом 8 (алгоритм представлен на четырех языках программирования).

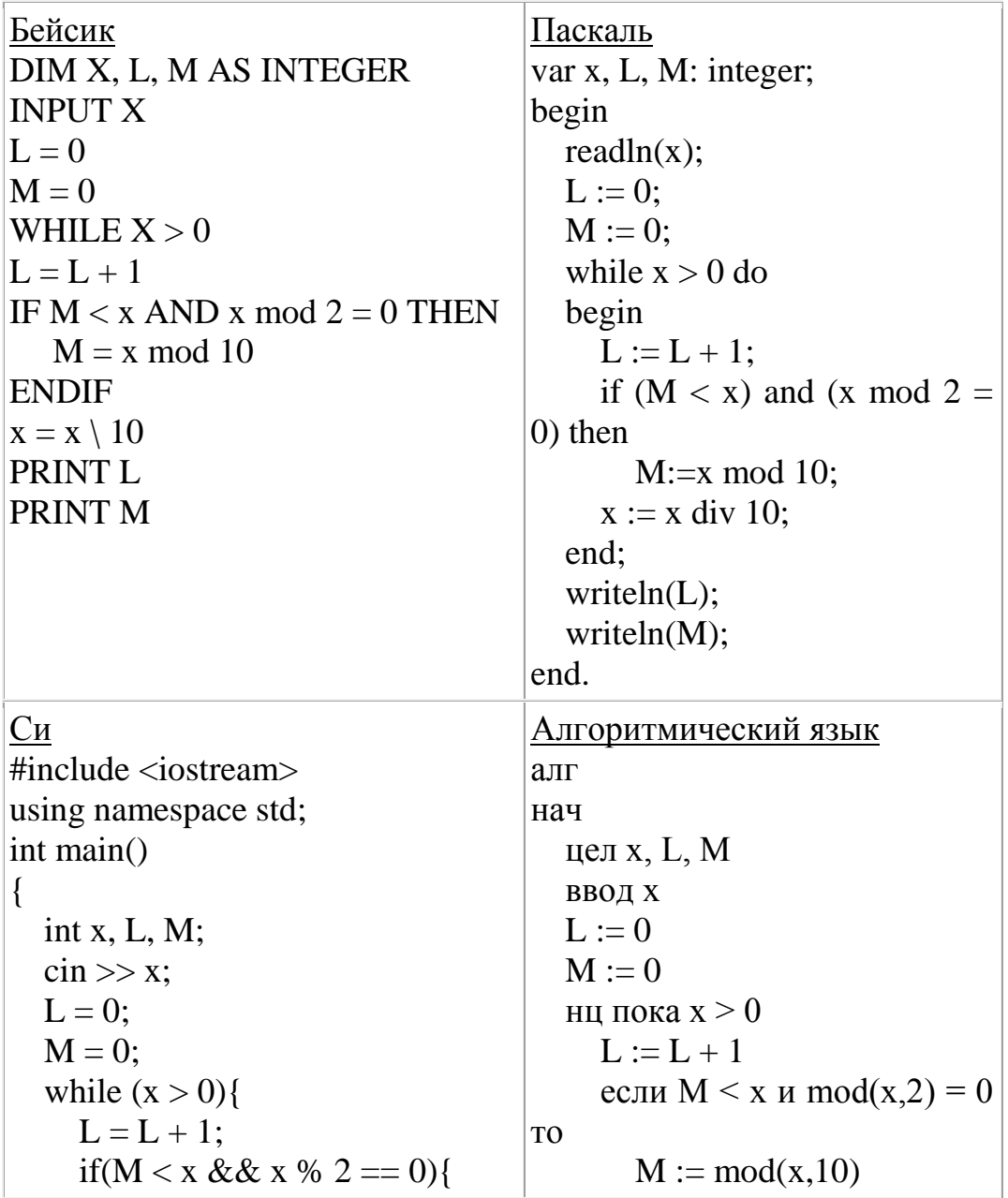

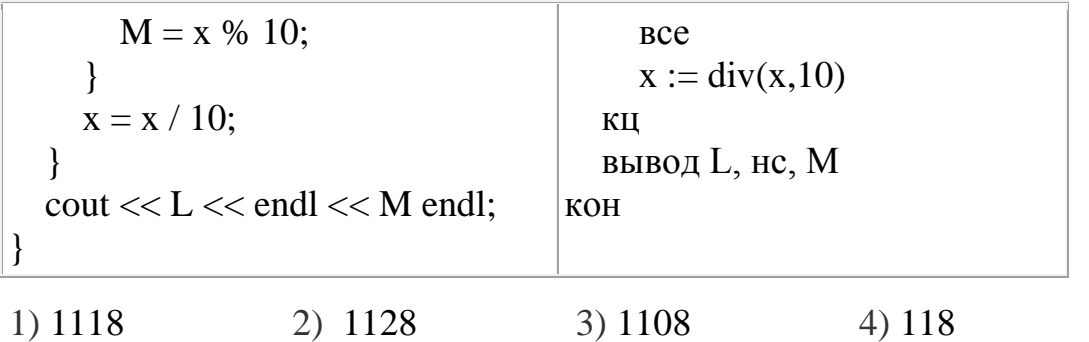

# $25.$

Напишите в ответе число, которое будет напечатано в результате выполнения следующего алгоритма (алгоритм представлен на четырех языках программирования).

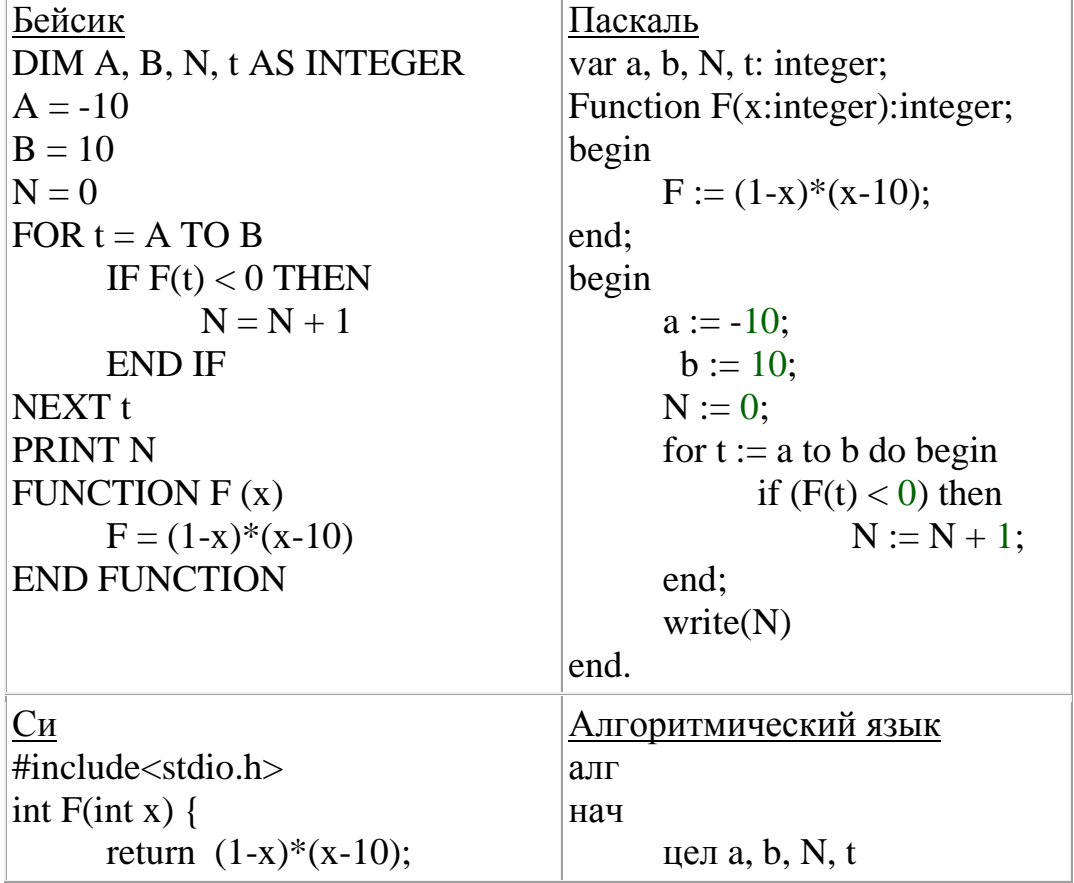

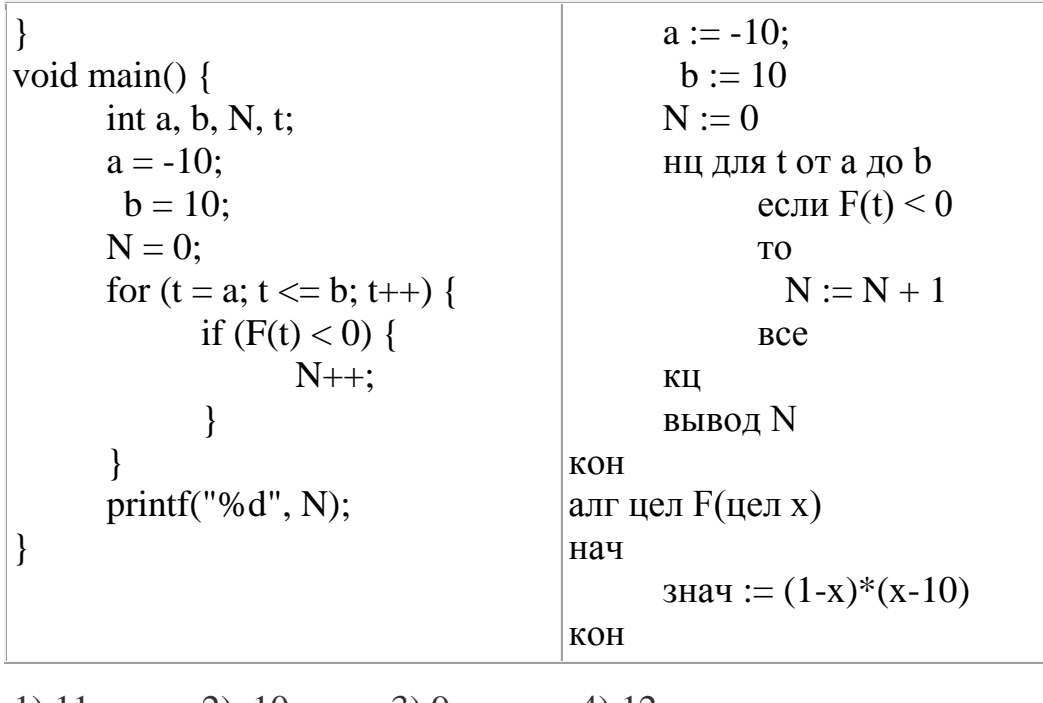

 $1) 11$ 2) 10 3) 9 4) 12

# 26.

Исполнитель А16 преобразует число, записанное на экране. У исполнителя есть три команды, которым присвоены номера:

1. Прибавить 1

2. Прибавить 2

3. Умножить на 2

Первая из них увеличивает число на экране на 1, вторая увеличивает его на 2, третья умножает его на 2.

Программа для исполнителя А16 - это последовательность команд.

Сколько существует таких программ, которые исходное число 3 преобразуют в число 12 и при этом траектория вычислений программы содержит число 10?

Траектория вычислений программы — это последовательность результатов выполнения всех команд программы. Например, для программы 132 при исходном числе 7 траектория будет состоять из чисел 8, 16, 18.

 $1)60$  $2) 56$  $3)64$  $(4) 68$ 

#### **Критерии оценки выполнения заданий**

## **Часть 1.** Задания № 1 - 12 Правильный ответ за каждое выполненное задание оценивается 3 баллами. Максимальное количество баллов по 1 первой части – 36.

#### **Часть 2.**

Задания № 13 – 22 Правильный ответ за каждое выполненное задание оценивается 4 баллами. Максимальное количество баллов по 2 части – 40.

### **Часть 3.**

Задания № 23 – 26 Правильный ответ за каждое выполненное задание оценивается 6 баллами. Максимальное количество баллов по 3 части – 24.

**Общее максимальное количество баллов по всем заданиям – 100.**

#### **Список рекомендуемой литературы для подготовки:**

1. Информатика и ИКТ. Учебник. 10 класс. Базовый уровень / Под ред. Проф. Н.В. Макаровой. - СПб.: Питер, 2010.

2. Информатика и ИКТ. Учебник. 11 класс. Базовый уровень / Под ред. Проф. Н.В. Макаровой. - СПб.: Питер, 2010.

3. Информатика и ИКТ. Практикум по программированию. 10-11 класс. Базовый уровень / Под ред. Проф. Н.В. Макаровой. - СПб.: Питер, 2013.

4. ЕГЭ 2014. Информатика. Сдаем без проблем! / Е.М.Островская, Н.Н.Смылкина. – М.: Яуза-пресс, 2013. – 160с.

5. ЕГЭ 2014. Информатика: тематические тренировочные задания / Н.Н.Смылкина, Е.М.Островская. – М.: Эксмо, 2013. – 96 с.

### **Ссылки на интернет-ресурсы**

1. Образовательный портал для подготовки к экзаменам: [https://inf-ege.sdamgia.ru](https://inf-ege.sdamgia.ru/?redir=1)

2. Онлайн-тесты по информатике с ответами: [https://iq2u.ru/tests/](https://iq2u.ru/tests/35?level=13#testsList)

3. Информатика-эксперт:<http://informatikaexpert.ru/ege/>

4. Курс подготовки к ЕГЭ 2021 по информатике онлайн: [https://examer.ru/ege\\_po\\_informatike/2021/](https://examer.ru/ege_po_informatike/2021/)